**מעקב אחר תזרים המזומנים יעזור לכם לצפות מראש מצב שבו חסר לכם כסף נזיל לתפקוד העסק. תוכלו לנהל מעקב בצורה פשוטה יחסית באמצעות טבלת תזרים המזומנים:** 

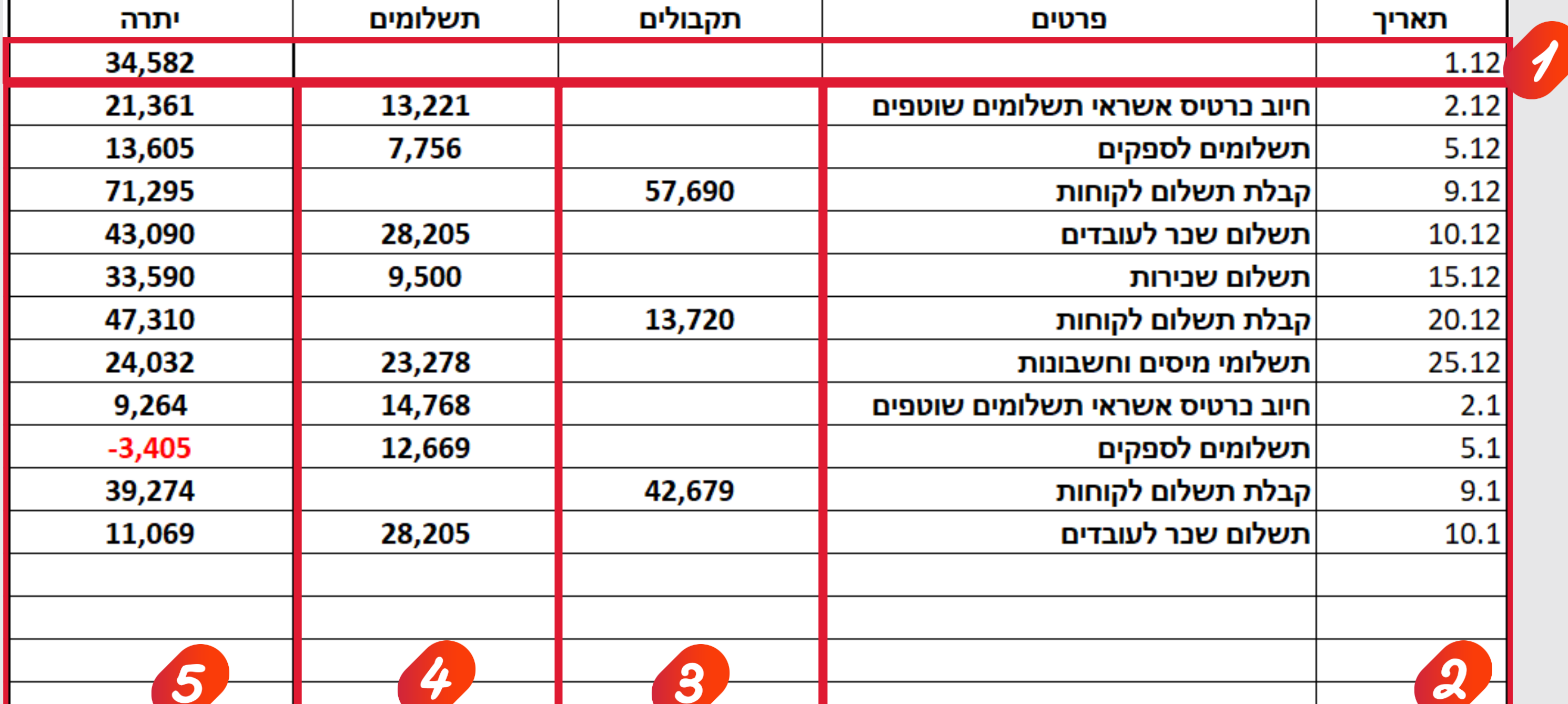

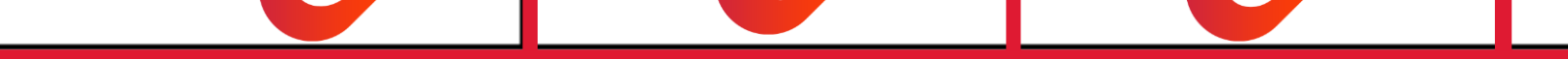

## בניית טבלת תזרים מזומנים

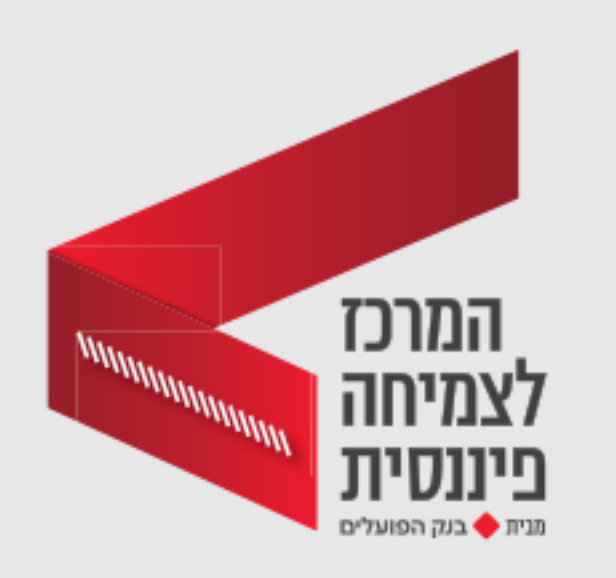

בדקו וציינו את היתרה הנוכחית בחשבון העו"ש של העסק, כולל התאריך.

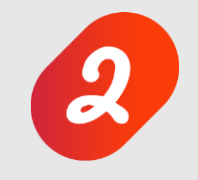

חזרו לעדכן את הטבלה מדי חודש. עדכנו את היתרה הנוכחית בחשבון, .<br>את התשלומים ואת התקבולים הצפויים ל-3 החודשים הבאים.

מלאו את הטבלה בפרטי התקבולים והתשלומים הצפויים לעסק ב3- החודשים הקרובים, כולל התאריך הצפוי, ופרטי הפעולה.

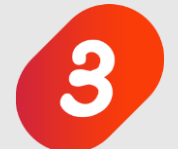

מלאו את הסכומים שאתם צפויים לקבל בעמודת **התקבולים**.

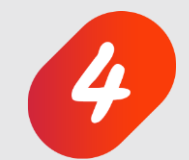

מלאו את הסכומים שאתם צפויים לשלם בעמודת **התשלומים**.

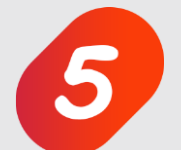

היתרה תתעדכן אוטומטית. במקרה של יתרה שלילית היא תצבע באדום.

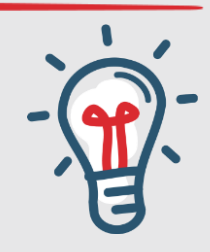

בנתונים המוצגים בטבלה כדוגמה, ניתן לראות שבין ה5.1- ל9.1- צפויה לעסק בעיית תזרים. אלו 4 ימים שבהם לא יהיה בחשבון סכום כסף נזיל לתפעול השוטף של העסק.

כשאנו יודעים מראש על בעיית תזרים, נוכל להיערך לקראתה בהתאם, למשל באמצעות דחיית תשלומים, הקדמת תקבולים או פתרונות מימון שונים. היערכות מראש תחסוך לנו את הצורך לחפש פתרונות מיידיים כשאנחנו כבר נתונים בבעיה, כאלה שלא תמיד מתאימים לעסק או פשוט עולים לנו הרבה.

סיימנו. תוכלו להוריד את קובץ טבלת תזרים המזומנים המופיע בהמשך קורס זה, ולהיעזר בו לצורך ניהול תזרים המזומנים שלכם. **בהצלחה!**